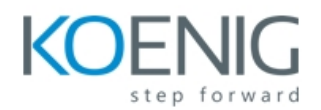

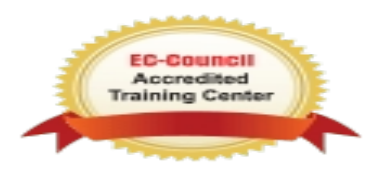

## **Security Information and Event Management**

- Introduction to SIEM
- Network Threats
- SIEM Architecture
- SIEM Deployment
- Logs and Events
- Event Collection and Event Correlation
- Correlation Rules
- Forensically Ready Data
- Intrusion Detection, Prevention and Tolerance
- Properties of a Robust SIEM
- Installing Alien Vault SIEM
- Using Web Interface
- Configuring Sensor, Logger and Server
- onfiguring Network Inventory
- Configuring Vulnerability Scanning
- Configuring Signature Updates
- Policy Management
- Configuring Tickets
- Introduction to SPLUNK
- Overview of machine data
- How Splunk works with machine data
- Introduction to Splunk's user interface
- Searching and saving results
- Creating reports and visualizations